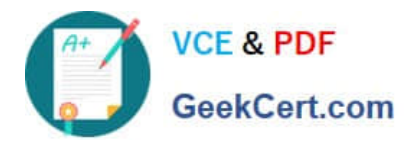

# **010-100Q&As**

Entry Level Linux Essentials Certificate of Achievement

# **Pass Lpi 010-100 Exam with 100% Guarantee**

Free Download Real Questions & Answers **PDF** and **VCE** file from:

**https://www.geekcert.com/010-100.html**

100% Passing Guarantee 100% Money Back Assurance

Following Questions and Answers are all new published by Lpi Official Exam Center

**C** Instant Download After Purchase

**83 100% Money Back Guarantee** 

- 365 Days Free Update
- 800,000+ Satisfied Customers

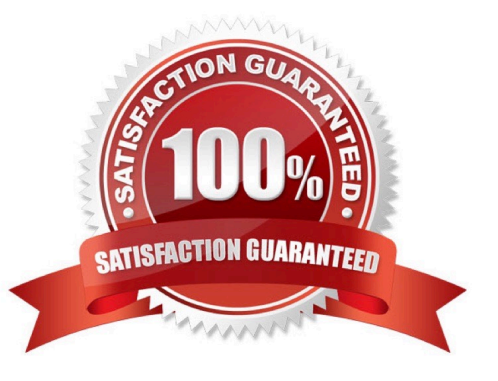

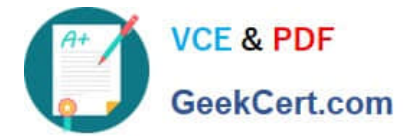

#### **QUESTION 1**

What are the three sets of permissions for a file?

- A. user, group, others
- B. administrator, group, others
- C. user, standard user, others
- D. administrator, standard user, others

Correct Answer: A

#### **QUESTION 2**

After installing a new package, in which directory are you most likely find its configuration file?

A. /lib

- B. /conf
- C. /etc
- D. /usr
- E. /opt
- Correct Answer: C

### **QUESTION 3**

You have a program called /usr/bin/foo. You wish to create a symbolic link, /home/user/foo, that points to it. Which command will do this task?

- A. ln -sym /home/user/foo /usr/bin/foo
- B. ln -s /usr/bin/foo /home/user/foo
- C. ln /home/user/foo /usr/bin/foo
- D. ln /usr/bin/foo /home/user/foo
- E. ln --symlink /home/user/foo /usr/bin/foo

## **QUESTION 4**

Correct Answer: B

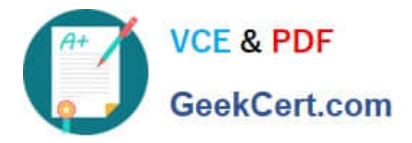

When creating a new file, what can be done to make the file hidden from the default output of the ls command?

- A. Hide the file with a name commented out with a hash sign like #foobar.txt.
- B. Hide the file with a name beginning with a period like .foobar.txt.
- C. Hide the file with chvis +h filename.
- D. Hide the file with chmod a+h filename.
- E. Hide the file with hide filename.

Correct Answer: B

#### **QUESTION 5**

Where can a boot loader be installed?

- A. The boot ROM
- B. The MBR on a hard drive
- C. The /boot partition
- D. The boot RAM
- Correct Answer: B

[010-100 PDF Dumps](https://www.geekcert.com/010-100.html) [010-100 VCE Dumps](https://www.geekcert.com/010-100.html) [010-100 Braindumps](https://www.geekcert.com/010-100.html)